# **Arduino Leonardo mit Headern**

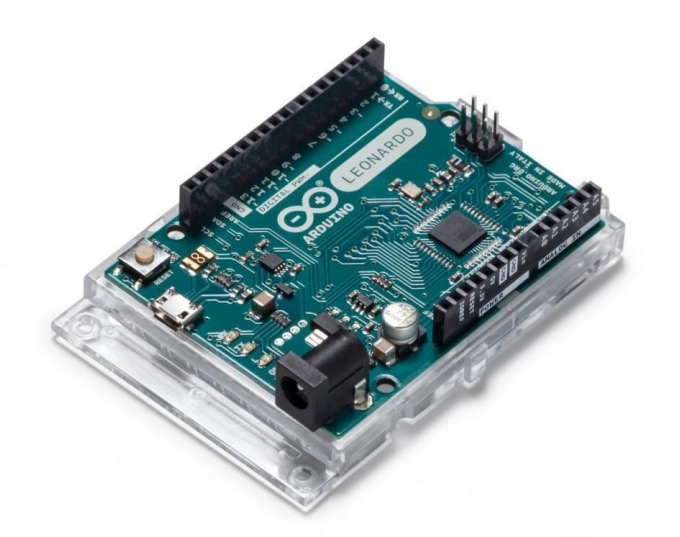

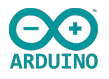

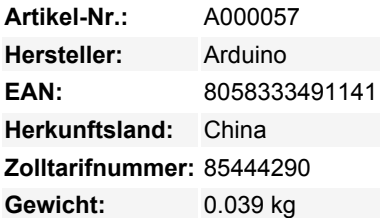

### **Arduino Leonardo Mikrocontroller-Board**

Das Arduino Leonardo ist ein Mikrocontroller-Board, das auf dem ATmega32u4 basiert. Es verfügt über 20 digitale Ein-/Ausgabepins (von denen 7 als PWM-Ausgänge und 12 als analoge Eingänge verwendet werden können), einen 16 MHz Kristalloszillator, eine Mikro-USB-Verbindung, eine Strombuchse, einen ICSP-Header und einen Reset-Knopf. Alles Notwendige zur Unterstützung des Mikrocontrollers ist enthalten; einfach mit einem USB-Kabel an einen Computer anschließen oder mit einem AC/DC-Adapter oder einer Batterie betreiben, um zu starten.

## **Merkmale im Überblick**

- 20 digitale Ein-/Ausgabepins, 7 als PWM-Ausgänge, 12 als analoge Eingänge
- 16 MHz Kristalloszillator
- Mikro-USB-Verbindung und Strombuchse
- ICSP-Header und Reset-Knopf
- Integrierte USB-Kommunikation im ATmega32u4
- Erscheint als Maus und Tastatur zusätzlich zu einem virtuellen (CDC) seriellen/COM-Port am angeschlossenen Computer

#### **Technische Daten**

- Mikrocontroller: ATmega32u4
- Betriebsspannung: 5V
- Empfohlene Eingangsspannung: 7-12V
- Grenzeingangsspannung: 6-20V
- Digital I/O Pins: 20
- PWM-Kanäle: 7
- Analoge Eingangskanäle: 12
- DC-Strom pro I/O-Pin: 40 mA
- DC-Strom für 3.3V-Pin: 50 mA
- Flash-Speicher: 32 KB (ATmega32u4), davon 4 KB für Bootloader verwendet
- SRAM: 2,5 KB (ATmega32u4)
- EEPROM: 1 KB (ATmega32u4)
- Taktfrequenz: 16 MHz
- Länge: 68,6 mm
- Breite: 53,3 mm
- Gewicht: 20 g

# **Lieferumfang**

1x Arduino Leonardo Mikrocontroller-Board

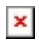

## **Links**

- **[Zum BerryBase Blog](https://blog.berrybase.de/bibliotheks-und-boardverwaltung-mit-arduino-ide/)**
- **[Datasheet](https://www.microchip.com/en-us/product/atmega32u4)**
- **[Getting started with the Arduino Leonardo](https://docs.arduino.cc/retired/getting-started-guides/ArduinoLeonardoMicro)**

# **Weitere Bilder:**

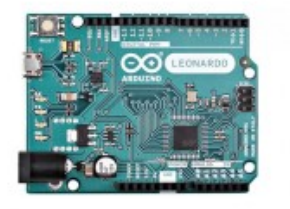

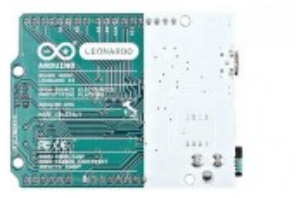